**Universit`a di Roma "La Sapienza" Facolt`a di Ingegneria**

**Corso di**

**"PROGETTAZIONE DEL SOFTWARE I" (Corso di Laurea in Ingegneria Informatica) Proff. Giuseppe De Giacomo e Marco Cadoli Canali A-L & M-Z A.A. 2004-05**

**Compito d'esame del 15 aprile 2005**

# **SOLUZIONE**

### **Requisiti**

L'applicazione da progettare riguarda la gestione degli articoli sottomessi ad una conferenza scientifica. Le persone, di cui interessa nome, cognome ed indirizzo di posta elettronica, possono essere autori o revisori, ma non entrambi. Gli articoli, di cui interessa il titolo e la dimensione in kiloByte del file, sono scritti da almeno un autore. Ad ogni articolo viene assegnato un revisore senior e almeno due revisori junior. Un revisore, di cui interessa la nazionalità, non può essere contemporaneamente senior e junior. Su ciascun articolo assegnato loro, i primi esprimono un giudizio positivo o negativo, mentre i secondi assegnano un voto compreso fra 0 e 9.

Un articolo, una volta sottomesso, si trova sotto esame e può essere candidato all'accettazione o al rifiuto. Nel primo caso può essere definitivamente accettato, oppure tornare sotto esame. Il secondo caso è analogo. Solo ad articoli sotto esame possono essere assegnati revisori.

## **Requisiti (cont.)**

Il comitato di indirizzo della conferenza è interessato, come cliente della nostra applicazione, ad effettuare i seguenti controlli:

- · data una persona, sapere se è autore di almeno un articolo con giudizio negativo o con media dei voti inferiore a 4, che è stato accettato;
- dato un articolo, sapere se è stato assegnato ad almeno due revisori della stessa nazionalità.

Univ. Roma "La Sapienza", Fac. Ingegneria: Progettazione del Software I, A.A. 2004/05 3

### **Fase di analisi**

## **Diagramma delle classi**

Univ. Roma "La Sapienza", Fac. Ingegneria: Progettazione del Software I, A.A. 2004/05 5

Visual Paradigm for UML Communit<mark>y Edition (son far com</mark>mercial use) nome : Stringa<br>cognome : Stringa eognome : String<br>email : Stringa  $\overline{\Delta}$  ${disjoint, complete}$ Articolo Revisore Autore 1.\* autore\_di  $0..^*$ karticolo<br>|titolo : Stringa<br>|dimensioneKB : InteroPositivo nazionalita : Stringa estSottoEsame() : Booleano<br>estAccettato() : Booleano {disjoint, complete}  $0.^*$  $0.^*$ Senio Junior  $2.5^{\circ}$  $1.1$ revisore\_secondario  $\overline{\mathsf{voto}:0..9}$ **revisore\_primario**<br>giudizioPositivo : Booleano

### **Commento sul diagramma delle classi**

La necessità di disporre nella classe Articolo di metodi per conoscere se un articolo è sotto esame e se è stato accettato si evince, rispettivamente, dal vincolo che solo articoli sotto esame possono essere assegnati a revisori e dal fatto che la prima funzionalità dello use case richiede verificare se un articolo è stato accettato o meno.

Univ. Roma "La Sapienza", Fac. Ingegneria: Progettazione del Software I, A.A. 2004/05 6

### **Diagramma degli stati e delle transizioni classe Articolo**

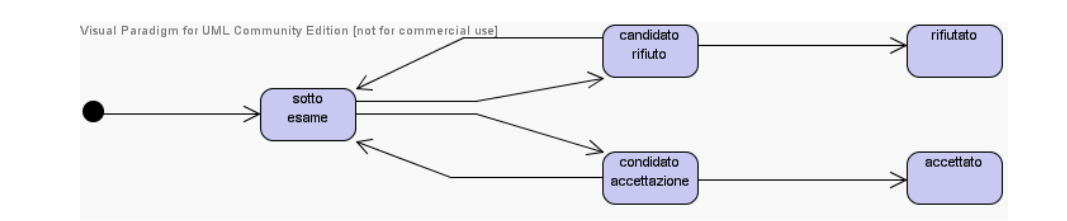

### **Diagramma degli use case**

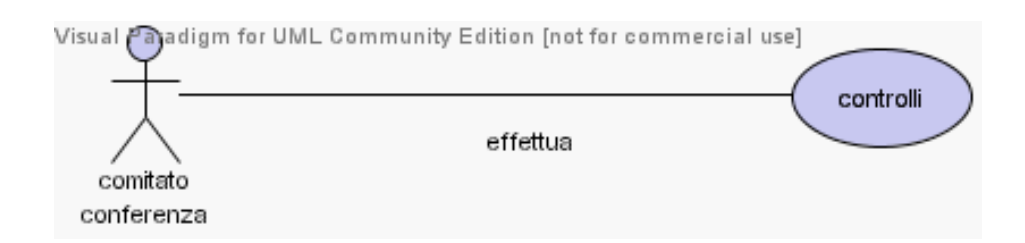

### **Specifica della classe Articolo**

#### **InizioSpecificaClasse Articolo**

#### **estSottoEsame** (): Booleano

pre: nessuna post: result è true se lo stato dell'articolo è "sotto esame", false altrimenti.

#### **estAccettato** (): Booleano

pre: this.estSottoEsame() = false post: result è true se o stato dell'articolo è "accettato", false altrimenti.

#### **FineSpecifica**

### **Specifica dello use case**

### **InizioSpecificaUseCase Controlli**

#### **autoreConRevisioneProblematica** (p: Persona): Booleano

pre: nessuna

post: result è pari a true se  $p$  è un autore di un articolo con giudizio negativo o con media dei voti inferiore a 4, che è stato accettato; false altrimenti.

### **articoloRevisionatoStessaNazionalita** (a: Articolo): Booleano

pre: nessuna post: result è true se è stato assegnata ad almeno due revisori della stessa nazionalità; false altrimenti.

### **FineSpecifica**

Univ. Roma "La Sapienza", Fac. Ingegneria: Progettazione del Software I, A.A. 2004/05 10

### **Fase di progetto**

### **Algoritmi per le operazioni delle classi**

Adottiamo i seguenti algoritmi:

• Per l'operazione **estSottoEsame** della classe Articolo:

```
se (stato corrente = ''sotto esame'') return true;
altrimenti return false;
```
• Per l'operazione **estAccettato** della classe Articolo:

```
se (stato corrente = 'accettato'') return true;
altrimenti return false;
```
Univ. Roma "La Sapienza", Fac. Ingegneria: Progettazione del Software I, A.A. 2004/05 12

### **Algoritmi per le operazioni dello use-case**

Adottiamo i seguenti algoritmi:

• Per l'operazione **autoreConRevisioneProblematica**:

```
se (p non è istanza di Autore) return false;
altrimenti {
 per ogni link 1 di tipo autore_di in cui p è coinvolto {
    a = 1. Articolo:
    se (a.estAccettato())
         &&
         ll.giudizioPositivo, dove ll è il link di tipo
                revisore_primario in cui a è coinvolto &&
         &&
         votomedio(a) < 4) return true;
 }
 return false
}
dove votomedio(a) è calcolato come segue:
Reale sum = 0;
```
Univ. Roma "La Sapienza", Fac. Ingegneria: Progettazione del Software I, A.A. 2004/05 13

```
Intero cont = 0;
per ogni link 1 di tipo revisore_secondaro in cui a è coinvolto {
  sum = sum + 1.voto;
  cont++;
}
return sum/cont;
```
### **Algoritmi per le operazioni degli use case (cont.)**

• Per l'operazione **articoloRevisionatoStessaNazionalita**:

```
sia l il link di tipo revisore_primario a cui partecipa a;
Insieme naz = \{1.Senior.nazionalita\};per ogni ll di tipo revisore_secondario a cui partecipa a {
   Stringa n = ll.Junior.nazionalita;
   se (n appartiene naz) return true;
   altrimenti naz = naz + {n};
}
return false;
```
### **Responsabilit`a sulle associazioni**

La sequente tabella delle responsabilità si evince da:

- 1. i requisiti,
- 2. la specifica degli algoritmi per le operazioni di classe e use-case,

3. i vincoli di molteplicità nel diagramma delle classi.

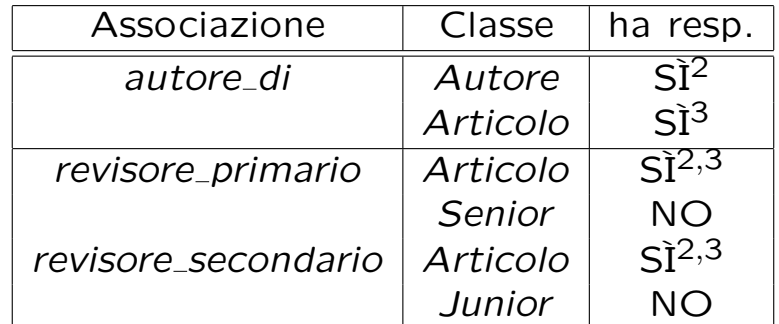

Univ. Roma "La Sapienza", Fac. Ingegneria: Progettazione del Software I, A.A. 2004/05 15

### **Strutture di dati**

Abbiamo la necessità di rappresentare collezioni omogenee di oggetti, a causa:

- $\bullet$  dei vincoli di molteplicità x..\* delle associazioni,
- delle variabili locali necessarie per vari algoritmi.

Per fare ciò, utilizzeremo la classe Java InsiemeListaOmogeneo.

### **API per le strutture di dati**

```
// File insiemelista/InsiemeListaOmogeneo.java
package insiemelista;
public class InsiemeListaOmogeneo extends InsiemeLista {
  public InsiemeListaOmogeneo(Class cl)
 public InsiemeListaOmogeneo()
 public int size()
 public boolean isEmpty()
 public boolean contains(Object e)
 public boolean add(Object e)
 public boolean remove(Object e)
 public Iterator iterator()
 public boolean containsAll(Collection c)
 public Object[] toArray()
 public Object[] toArray(Object[] a)
 public boolean equals(Object o)
 public Object clone()
 public String toString()
}
```
Univ. Roma "La Sapienza", Fac. Ingegneria: Progettazione del Software I, A.A. 2004/05 17

### **Corrispondenza fra tipi** UML **e** Java

Riassumiamo le nostre scelte nella seguente tabella di corrispondenza dei tipi UML.

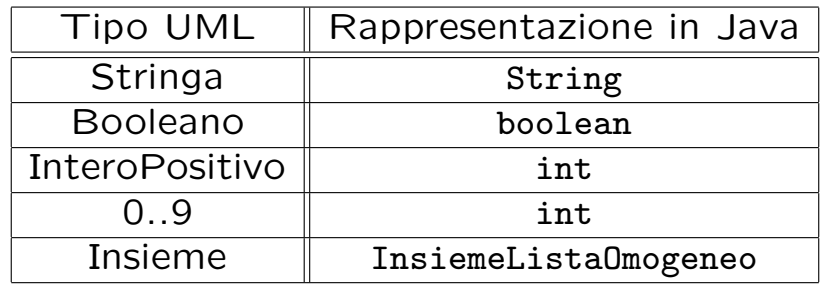

Per tenere conto del fatto che, nei casi "InteroPositivo" e "0..9" il tipo Java è semanticamente più esteso del corrispondente tipo UML, prevediamo una verifica delle condizioni di ammissibilità sul lato server, perché è una soluzione di migliore qualità.

**Tabelle di gestione delle propriet`a di classi** UML

Riassumiamo le nostre scelte differenti da quelle di default mediante la tabella delle proprietà immutabili e la tabella delle assunzioni sulla nascita.

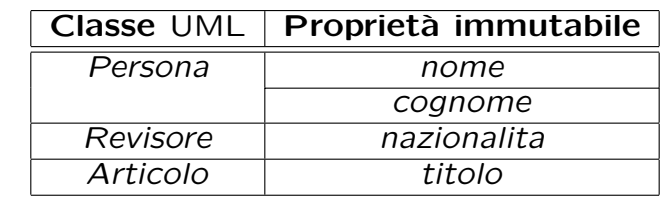

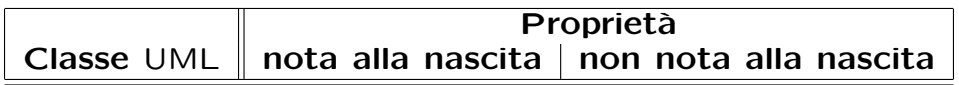

Univ. Roma "La Sapienza", Fac. Ingegneria: Progettazione del Software I, A.A. 2004/05 19

### **Altre considerazioni**

- **Sequenza di nascita degli oggetti:** Non abbiamo vincoli particolare se non quelli dettati dalle molteplicità: in particolare possiamo assumere che i revisori, (senior e junior) e gli autori siano già stati creati quando nascono gli oggetti articolo.
- **Valori alla nascita:** Non sembra ragionevole assumere che per qualche proprietà esistano valori di default validi per tutti gli oggetti.

### **Rappresentazione degli stati in** Java

Per la classe UML Articolo, ci dobbiamo occupare della rappresentazione in Java del diagramma degli stati e delle transizioni.

Scegliamo di rappresentare gli stati mediante una variabile int, secondo la seguente tabella.

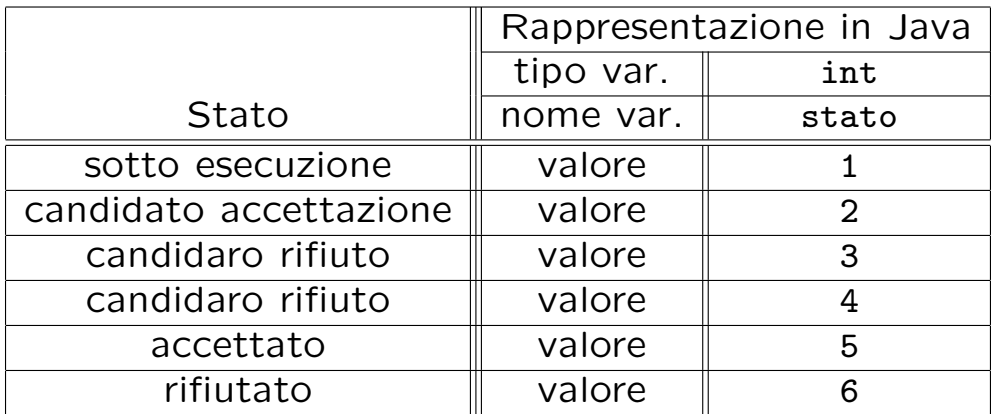

Univ. Roma "La Sapienza", Fac. Ingegneria: Progettazione del Software I, A.A. 2004/05 21

### **API delle classi Java progettate**

A titolo di esempio, viene fornita la API della classe Persona:

```
public abstract class Persona {
// COSTRUTTORE
    public Persona(String nome, String cognome, String email)
// GESTIONE ATTRIBUTI
   public String getNome()
   public String getCognome()
   public String getEmail()
   public void setEmail(String e)
// STAMPA
   public String toString()
}
```
### **Fase di realizzazione**

Univ. Roma "La Sapienza", Fac. Ingegneria: Progettazione del Software I, A.A. 2004/05 23

## **Considerazioni**

La realizzazione in questo caso è assolutamente standard e non richiede particolari accorgimenti.